## The book was found

## **Microsoft Project 2013 (Quick Study Computer)**

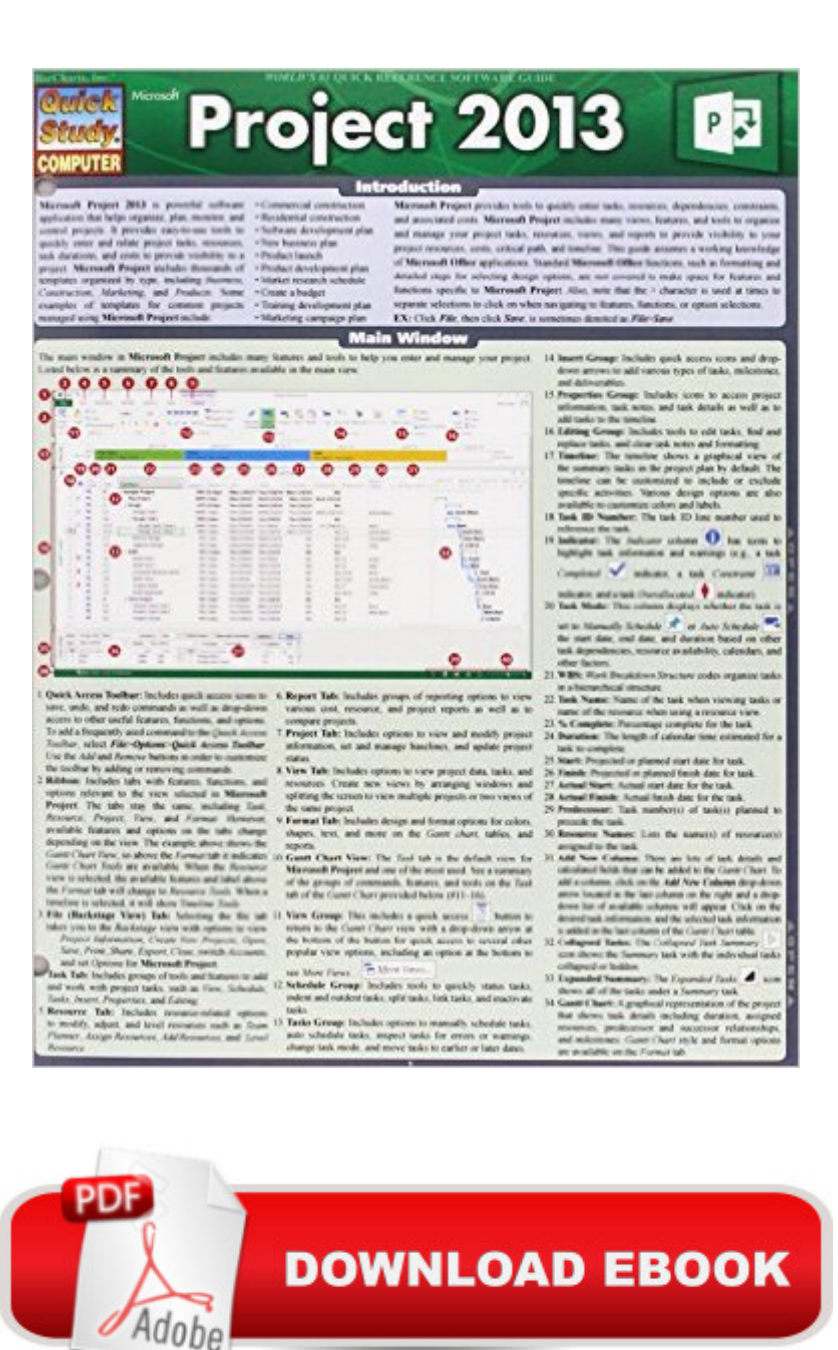

Unleash the power of project management in Microsoftâ  $M$ s Project 2013 with our quick access format for easy to find answers. Newbie or pro, as the project manager or as part of your team, use this guide for reference so everyone can stay on the same page.

## **Book Information**

Series: Quick Study Computer Cards: 6 pages Publisher: QuickStudy; Lam Crds edition (December 31, 2014) Language: English ISBN-10: 1423224132 ISBN-13: 978-1423224136 Product Dimensions: 8.5 x 11 x 0.1 inches Shipping Weight: 0.3 ounces (View shipping rates and policies) Average Customer Review: Be the first to review this item Best Sellers Rank: #1,713,222 in Books (See Top 100 in Books) #153 in A Books > Computers & Technology > Business Technology > Microsoft Project #172 in A Books > Computers & Technology > Software > Microsoft > Microsoft Project

## Download to continue reading...

Microsoft Project 2013 (Quick Study Computer) Microsoft Surface Pro 4 & Microsoft Surface Book: [The Beginner's Guide to Mic](http://ebooksupdate.com/en-us/read-book/LyEya/microsoft-project-2013-quick-study-computer.pdf?r=8eRh0nraNewFJ%2BazwZayTk6aJQAMWm%2BlUXW1XBysYQKsAqn6NG2zzvuj5Q%2B2y7g8)rosoft Edge, Cortana & Mail App on Microsoft Surface Pro 4 & Microsoft Surface Book Revised An Introduction to Project Management, Fourth Edition : With Brief Guides to Microsoft Project 2013 and AtTask Bundle: New Perspectives on Microsoft Project 2010: Introductory + Microsoft Project 2010 60 Day Trial CD-ROM for Shelly/Rosenblatt's Systems Analysis and Design Microsoft Access 2013, Fast and Easy: A Beginners Tutorial for Microsoft Access 2013 (Get It Done FAST Book 14) Enhanced Microsoft Excel 2013: Illustrated Complete (Microsoft Office 2013 Enhanced Editions) New Perspectives on Microsoft Office 2013 First Course, Enhanced Edition (Microsoft Office 2013 Enhanced Editions) A Comprehensive Guide to Project Management Schedule and Cost Control: Methods and Models for Managing the Project Lifecycle (FT Press Project Management) Successful Project Management (with Microsoft Project CD-ROM) Microsoft Outlook 2013 Training & Quick Tips, Tricks & Shortcuts - 6 Page Tri-Fold (Software Quick Reference Cards) HACKING: Beginner's Crash Course - Essential Guide to Practical: Computer Hacking, Hacking for Beginners, & Penetration Testing (Computer Systems, Computer

2013 Study Guide for Microsoft Word Expert (MOS Study Guide) Implementing and Administering Microsoft Project Server 2013 Exploring Microsoft Access 2013, Comprehensive (Exploring for Office 2013) SAM 2013 Assessment, Training and Projects with MindTap Reader for Discovering Computers & Microsoft Office 2013: A Fundamental Combined Approach Printed Access Card Exploring: Microsoft Excel 2013, Comprehensive & MyITLab with Pearson eText -- Access Card - for Exploring with Office 2013 Package Your Office: Microsoft Access 2013, Comprehensive (Your Office for Office 2013) GO! with Microsoft Outlook 2013 Getting Started (GO! for Office 2013) Exploring: Microsoft Word 2013, Comprehensive (Exploring for Office 2013)

<u>Dmca</u>